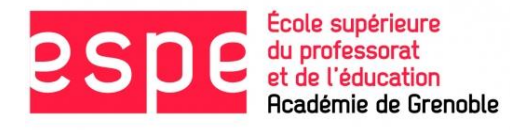

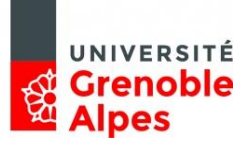

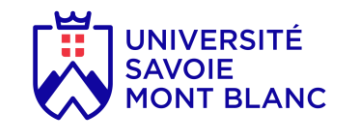

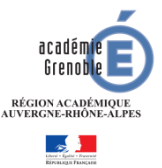

## **Courrier à l'attention des professeurs stagiaires affectés dans l'académie de Grenoble**

#### Madame, Monsieur,

Vous êtes lauréat(e) d'un concours de recrutement des personnels enseignant ou d'éducation (CAPES, CAPEPS, CAPLP, CAPET, CPE) et vous avez été affecté(e) dans l'académie de Grenoble. A partir de la rentrée scolaire, vous effectuerez un mi-temps dans un établissement scolaire et vous poursuivrez votre formation à l'Institut National Supérieur du Professorat et de l'Education (INSPE, le nouveau nom des ESPE) de l'académie de Grenoble sur votre autre mi-temps. Nous vous adressons toutes nos félicitations et nous nous réjouissons de vous accueillir prochainement en formation.

**Votre inscription à l'INSPE est obligatoire**. Ce courrier a pour objet de vous apporter toutes les informations relatives aux procédures et calendrier à respecter. La procédure se fait en 2 étapes : vous devez d'abord **candidater**, afin que nous puissions vous ouvrir une autorisation d'inscription, puis vous devrez vous **inscrire**. Les procédures de candidature sont entièrement dématérialisées. Les inscriptions se feront ensuite par le WEB. Vous recevrez les informations nécessaires pour votre inscription une fois votre candidature validée.

En fonction de votre discipline et de votre département d'affectation, vous devrez candidater puis vous inscrire soit à l'Université Grenoble Alpes (UGA) soit à l'Université Savoie Mont Blanc (USMB). Vous devrez obligatoirement suivre votre formation sur le site de formation correspondant à votre département d'affectation.

- Si vous êtes lauréat(e) dans l'une des disciplines suivantes : *allemand, documentation, économiegestion, éducation musicale et chant choral, espagnol, italien, lettres classiques, sciences économiques et sociales, sciences de la vie et de la terre, sciences industrielles de l'ingénieur, arts plastiques, philosophie, sciences biologiques et sciences sociales appliquées, sciences et techniques industrielles et arts appliqués*, ou lauréat(e) CPE, vous devrez candidater puis vous inscrire à l'UGA, auprès du service Formation de l'INSPE.
- Si vous êtes lauréat(e) dans l'une des disciplines suivantes : *sciences physiques et chimiques, PLP mathématiques-sciences physiques et chimiques, PLP lettres-langues, PLP lettres-histoire-géographie*, vous devrez candidater puis vous inscrire auprès du service de scolarité centrale de l'USMB à Chambéry.
- Si vous êtes lauréat(e) dans l'une des disciplines suivantes : *anglais, éducation physique et sportive, histoire-géographie, lettres modernes, mathématiques,* votre site d'inscription dépend de votre département d'affectation :
	- o Si vous êtes affecté(e) en Isère, en Ardèche ou en Drôme, vous devrez candidater puis vous inscrire à l'UGA, service Formation de l'INSPE.
	- o Si vous êtes affecté(e) en Savoie ou en Haute Savoie vous devrez candidater puis vous inscrire à l'USMB auprès du service de scolarité centrale de Chambéry.

Vous trouverez dans les deux pages suivantes les procédures à suivre en fonction de votre affectation et des diplômes dont vous êtes titulaires.

**Dans tous les cas, pensez à consulter régulièrement le site internet de l'INSPE [\(https://espe.univ-grenoble-alpes.fr/\)](https://espe.univ-grenoble-alpes.fr/) pour retrouver toutes les informations utiles pour votre année de formation à l'INSPE**

# **Vous relevez d'une candidature, puis d'une inscription à l'UGA**

## **Cas N° 1 : Vous avez validé la première année du Master MEEF ou d'un autre Master et c'est votre niveau de formation le plus élevé**

Vous devrez vous connecter sur l'application e-candidat **entre le 16.07.2019 et le 23.07.2019.**  Vous sélectionnerez

- la formation **MEEF SECOND DEGRE** (suivi du parcours vous concernant) ou **MEEF ENCADREMENT EDUCATIF**,
- puis la ligne **M2 MEEF (alternant)**.

Lien vers e-candidat : [https://ecandidat.univ-grenoble-alpes.fr/ecandidat/#!accueilView](https://ecandidat.univ-grenoble-alpes.fr/ecandidat/%23!accueilView)

## **Cas N° 2 : Vous avez validé quelques UE du Master 2 MEEF**

Vous devrez vous connecter sur l'application e-candidat **entre le 16.07.2019 et le 23.07.2019.** Vous sélectionnerez

- la formation **MEEF SECOND DEGRE** (suivi du parcours vous concernant) ou **MEEF ENCADREMENT EDUCATIF**,
- puis la ligne **M2 MEEF (alternant).**

Lien vers e-candidat : [https://ecandidat.univ-grenoble-alpes.fr/ecandidat/#!accueilView](https://ecandidat.univ-grenoble-alpes.fr/ecandidat/%23!accueilView)

## **Cas N° 3 : Vous êtes titulaire du Master 2 MEEF ou d'un autre M2, ou d'un titre équivalent ou supérieur**

Vous devrez vous connecter sur l'application e-candidat **entre le 16.07.2019 et le 23.07.2019.**  Vous sélectionnerez

- la formation **MEEF SECOND DEGRE** (suivi du parcours vous concernant) ou **MEEF ENCADREMENT EDUCATIF**,
- puis la ligne **DU MEEF (alternant).**

Lien vers e-candidat : [https://ecandidat.univ-grenoble-alpes.fr/ecandidat/#!accueilView](https://ecandidat.univ-grenoble-alpes.fr/ecandidat/%23!accueilView)

## **Cas N° 4 : Vous avez passé le concours en tant que dispensé(e) de titre**

Vous devrez vous connecter sur l'application e-candidat **entre le 16.07.2019 et le 23.07.2019**, Vous sélectionnerez

- la formation **MEEF SECOND DEGRE** (suivi du parcours vous concernant) ou **MEEF ENCADREMENT EDUCATIF**,
- puis la ligne **DU MEEF (alternant).**

Lien vers e-candidat : [https://ecandidat.univ-grenoble-alpes.fr/ecandidat/#!accueilView](https://ecandidat.univ-grenoble-alpes.fr/ecandidat/%23!accueilView)

**Dans tous les cas, si vous n'êtes pas en mesure de faire acte de candidature avant le 23 juillet, vous pourrez vous connecter entre le 27.08.2019 et le 05.09.2019. Candidater avant le 23 juillet facilitera grandement votre inscription sur les bans de paie du rectorat dès septembre.**

# **Vous relevez d'une candidature, puis d'une inscription à l'USMB**

### **Cas N° 1 : Vous avez validé la première année du Master MEEF ou d'un autre Master et c'est votre niveau de formation le plus élevé**

Vous devrez vous connecter sur l'application e-candidat **entre le 16.07.2019 et le 23.07.2019.**  Vous sélectionnerez

- la formation **M2A (alternant) MEEF**
- puis la **mention second degré**
- puis **l'intitulé du parcours** vous concernant.

Lien vers e-candidat : **[https://ecandidat-usmb.grenet.fr](http://candidature.grenet.fr/cgi-bin/WebObjects/EquivSavoie)**

## **Cas N° 2 : Vous avez validé quelques UE du Master 2 MEEF**

Vous devrez vous connecter sur l'application e-candidat **entre le 16.07.2019 et le 23.07.2019.**  Vous sélectionnerez

- la formation **M2A (alternant) MEEF**
- puis la **mention second degré**
- puis **l'intitulé du parcours** vous concernant.

Lien vers e-candidat : **[https://ecandidat-usmb.grenet.fr](http://candidature.grenet.fr/cgi-bin/WebObjects/EquivSavoie)**

### **Cas N° 3 : Vous êtes titulaire d'un Master 2 MEEF ou d'un autre M2, ou d'un titre équivalent ou supérieur**

Vous devrez vous connecter sur l'application e-candidat **entre le 16.07.2019 et le 23.07.2019.**  Vous sélectionnerez

- la formation **DU MEEF**
- puis la **mention second degré**
- puis **l'intitulé du parcours** vous concernant.

Lien vers e-candidat : **[https://ecandidat-usmb.grenet.fr](http://candidature.grenet.fr/cgi-bin/WebObjects/EquivSavoie)**

#### **Cas N° 4 : Vous avez passé le concours en tant que dispensé(e) de titre**

Vous devrez vous connecter sur l'application e-candidat **entre le 16.07.2019 et le 23.07.2019.**  Vous sélectionnerez

- la formation **DU MEEF**
- puis la **mention second degré**
- puis **l'intitulé du parcours** vous concernant.

Lien vers e-candidat : **[https://ecandidat-usmb.grenet.fr](http://candidature.grenet.fr/cgi-bin/WebObjects/EquivSavoie)**

*Quelle que soit votre situation, les documents demandés par voie postale devront parvenir au service de scolarité de Jacob-Bellecombette de l'USMB (Université Savoie Mont Blanc – Campus de Jacob Bellecombette – Scolarité administrative de site – IA MEEF Alternant – BP 1104 – 73011 CHAMBERY cedex) avant le 26.07.2019.*

**Dans tous les cas, si vous n'êtes pas en mesure de faire acte de candidature avant le 23 juillet, vous pourrez vous connecter entre le 27.08.2019 et le 05.09.2019. La date limite de réception des documents demandés par voie postale est le 20.09.2019.**